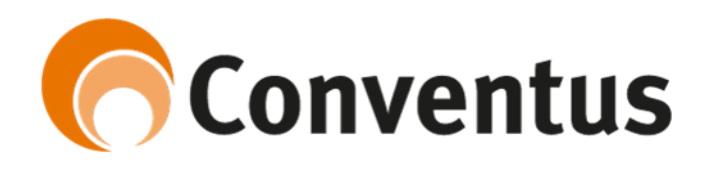

# Vejledning til upload af tilskud- eller årsregnskab på Conventus.

1. Gå ind på www.conventus.dk og login

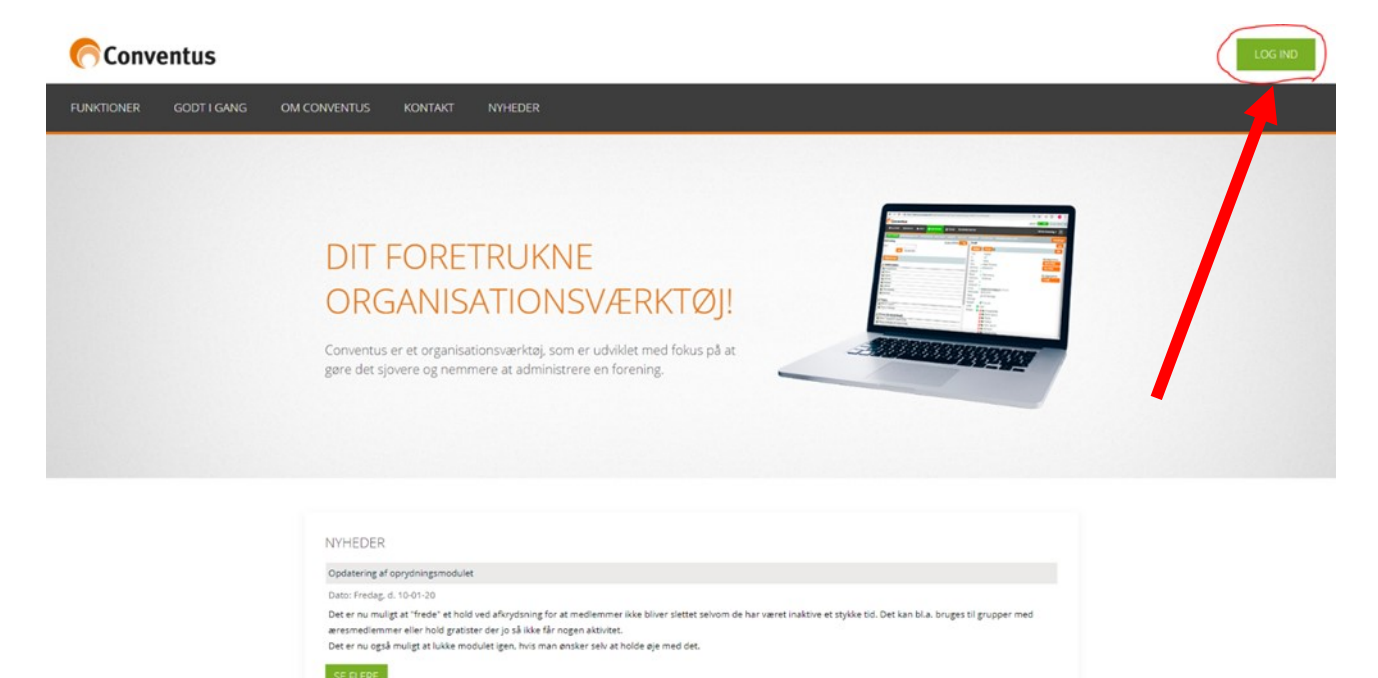

2. Klik på "Indsendelse af regnskab 2019"

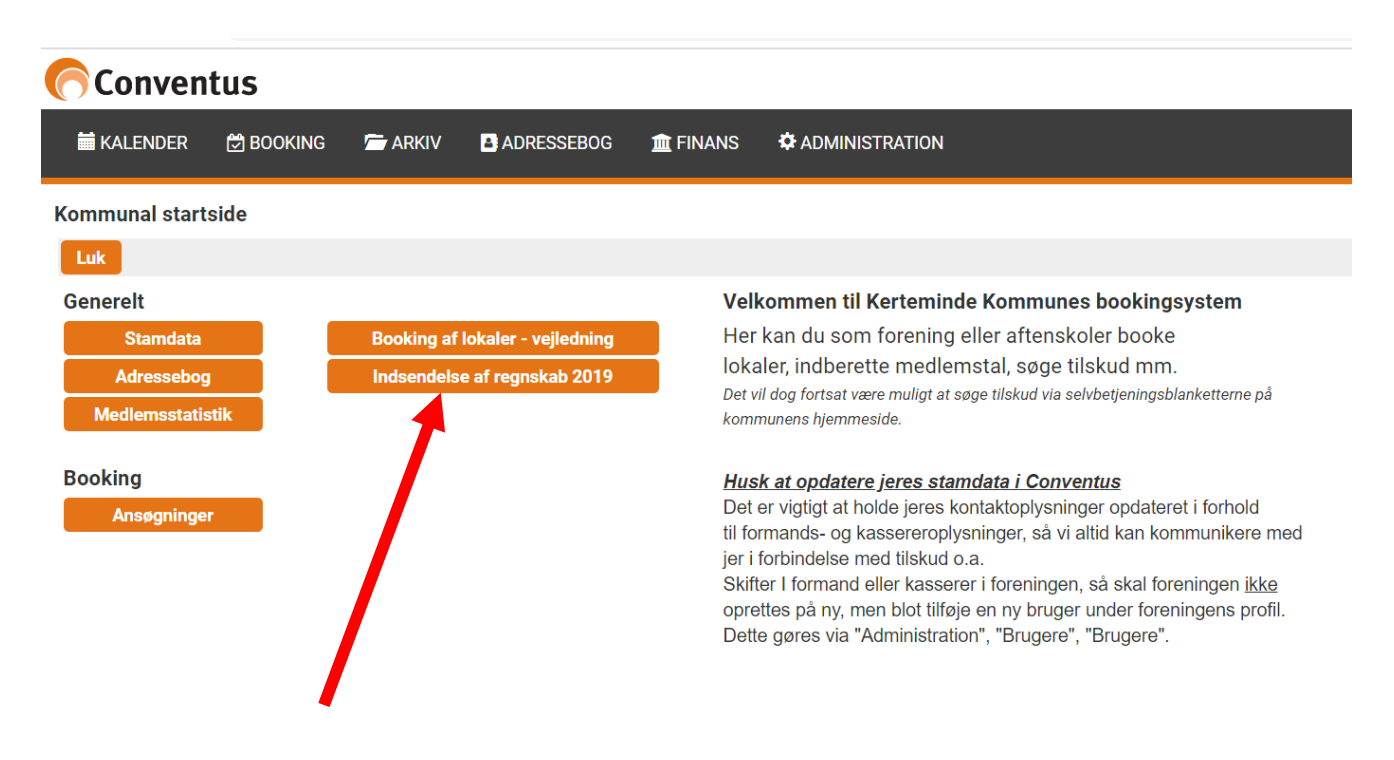

3. Klik på "Blanketter" og derefter på "vælg"

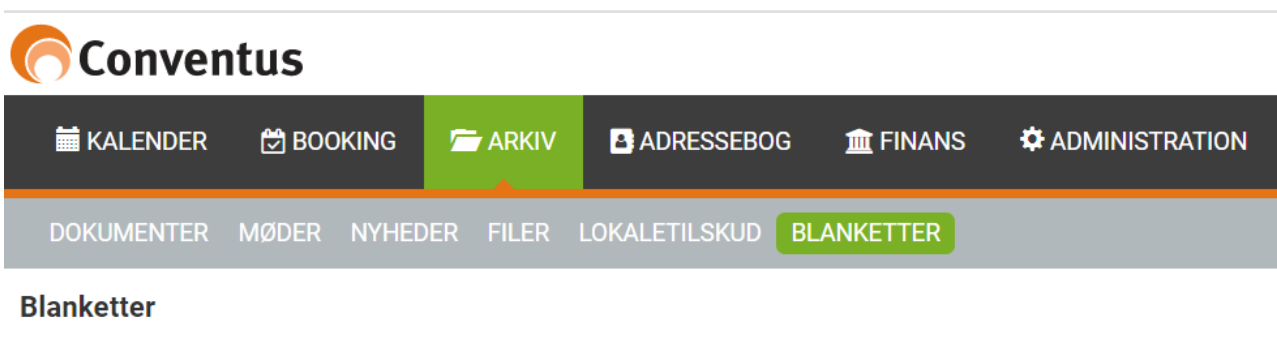

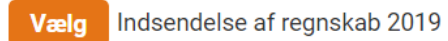

4. Klik dernæst på "+ Ny"

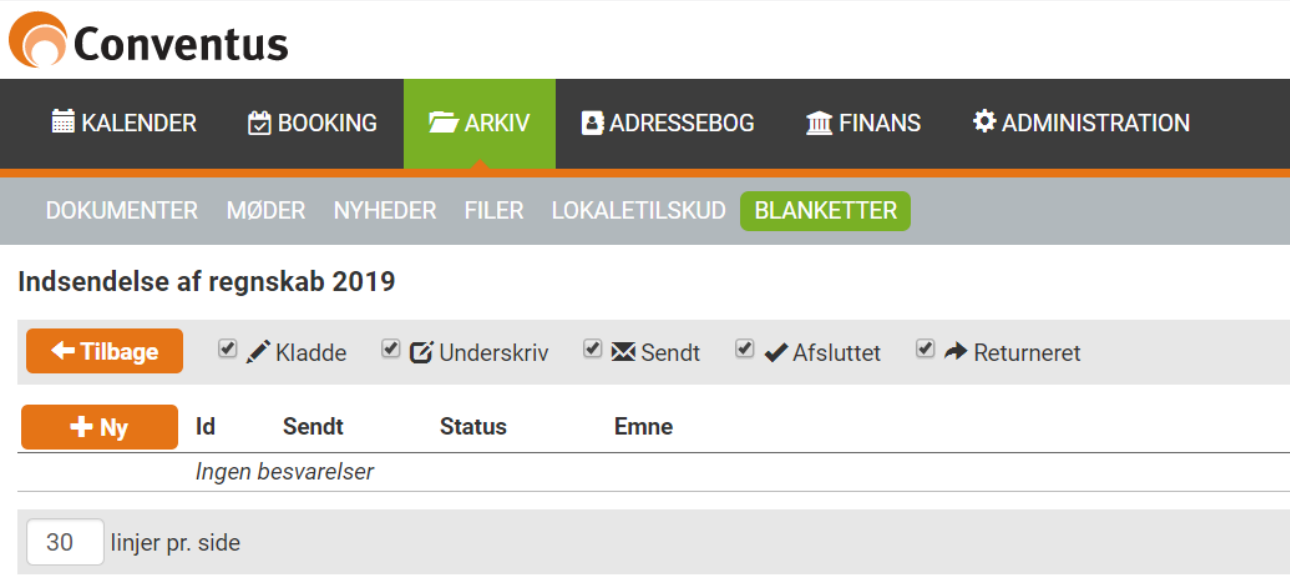

## 5. Du vil nu blive mødt af dette skærmbillede:

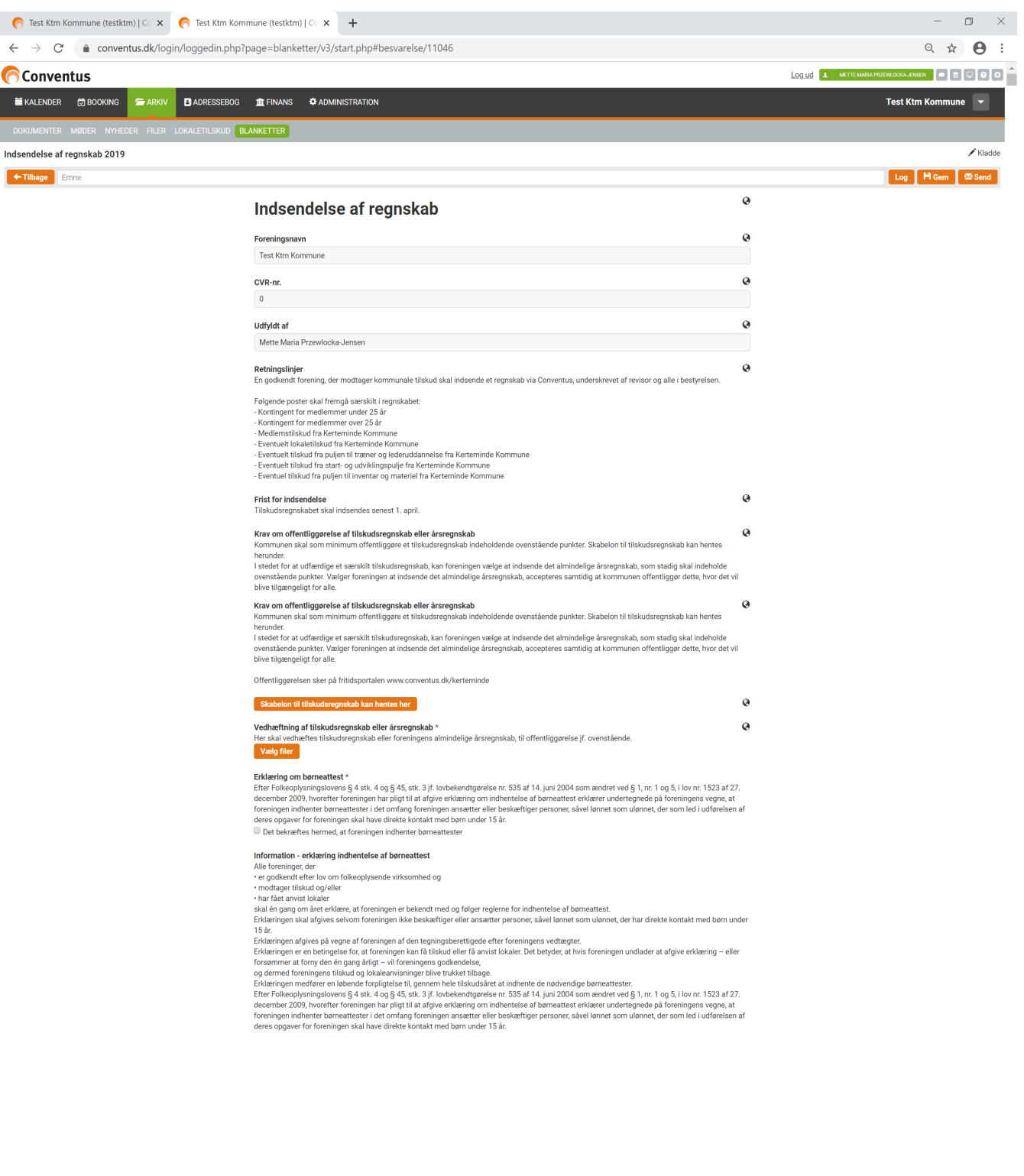

## 6. Udfyld emnefeltet således: Regnskab "årstal" + "foreningsnavn"

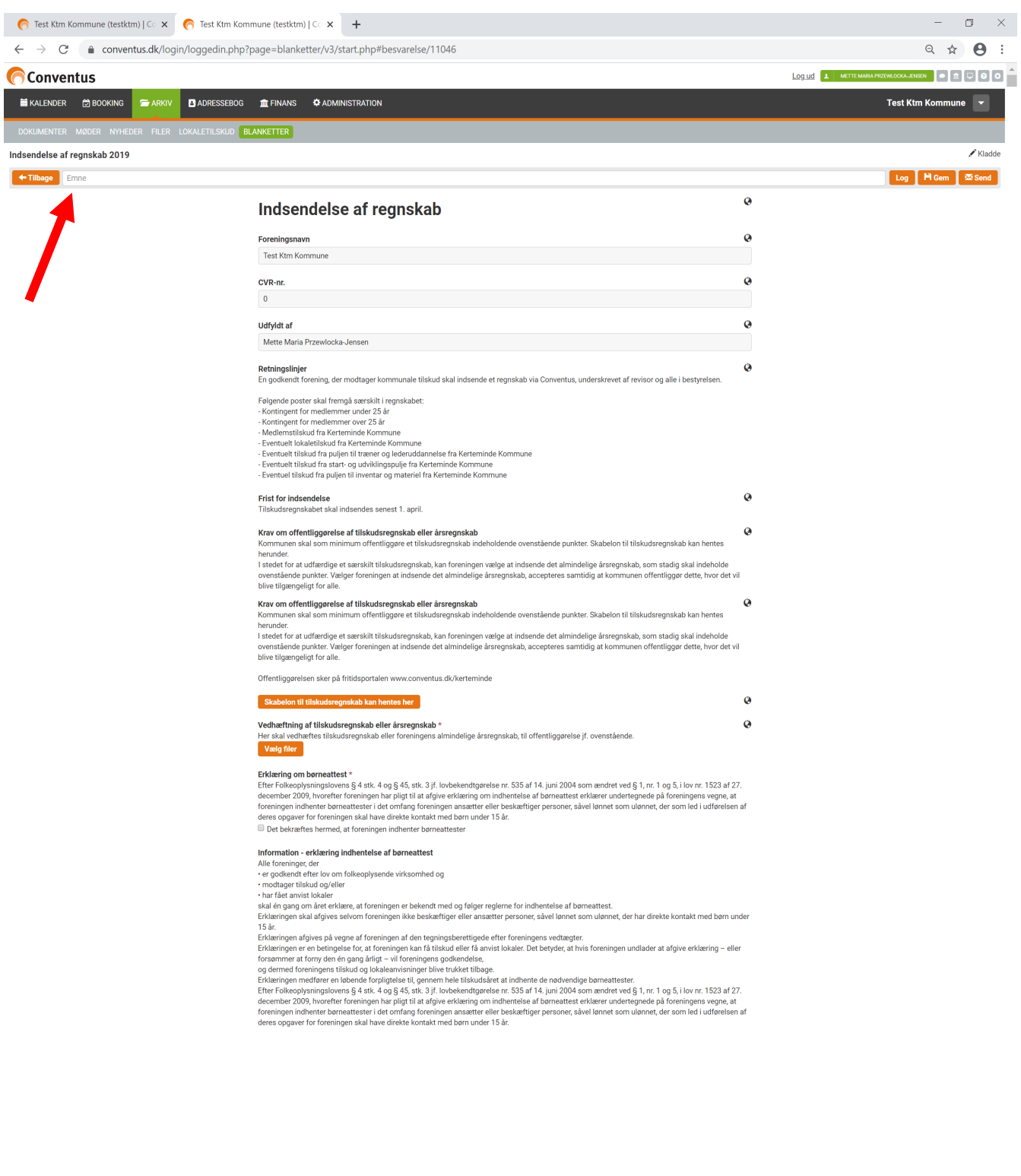

### 7. Vedhæft tilskudsregnskab eller årsregnskab (brug evt. skabelon)

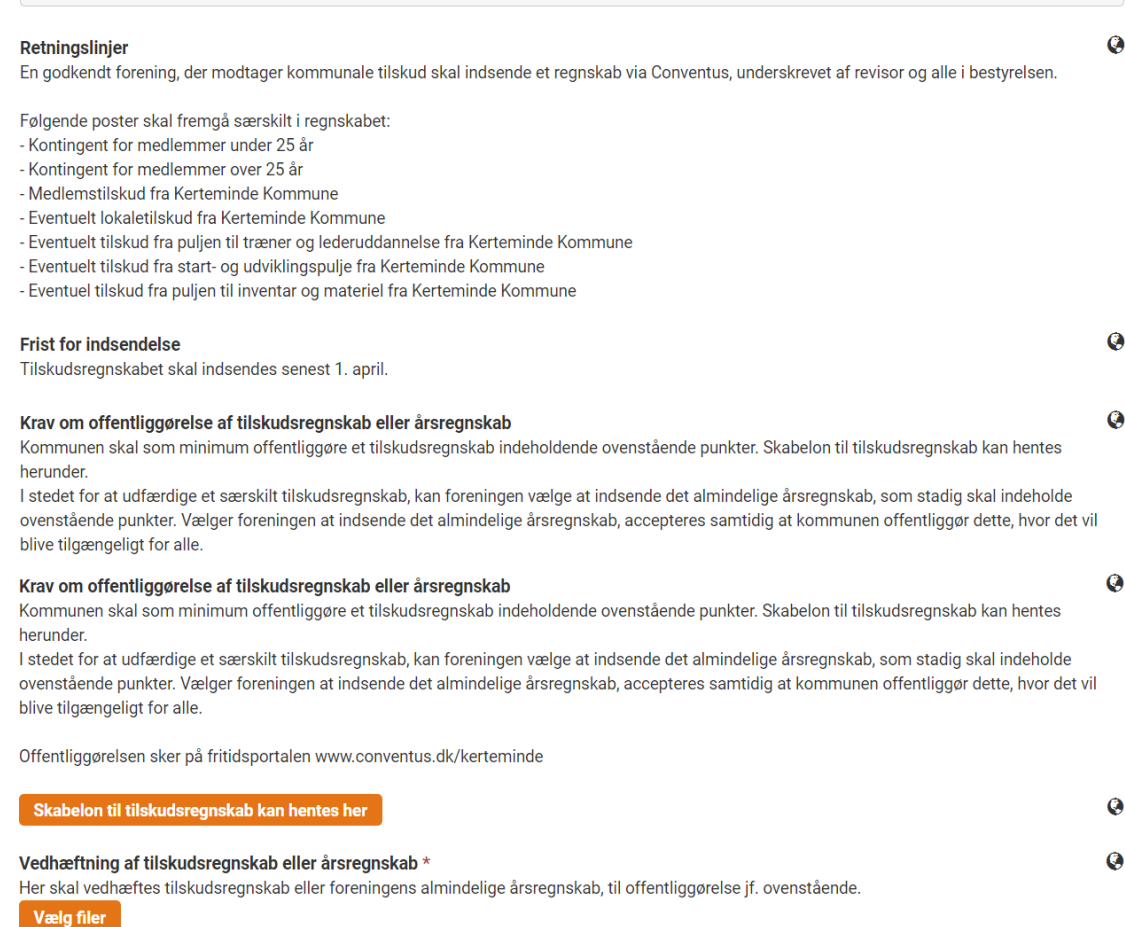

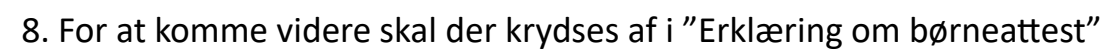

#### Erklæring om børneattest \*

Efter Folkeoplysningslovens § 4 stk. 4 og § 45, stk. 3 jf. lovbekendtgørelse nr. 535 af 14. juni 2004 som ændret ved § 1, nr. 1 og 5, i lov nr. 1523 af 27. december 2009, hvorefter foreningen har pligt til at afgive erklæring om indhentelse af børneattest erklærer undertegnede på foreningens vegne, at foreningen indhenter børneattester i det omfang foreningen ansætter eller beskæftiger personer, såvel lønnet som ulønnet, der som led i udførelsen af deres opgaver for foreningen skal have direkte kontakt med børn under 15 år. Det bekræftes hermed, at foreningen indhenter børneattester

#### Information - erklæring indhentelse af børneattest

Alle foreninger, der

· er godkendt efter lov om folkeoplysende virksomhed og

- · modtager tilskud og/eller
- · har fået anvist lokaler

skal én gang om året erklære, at foreningen er bekendt med og følger reglerne for indhentelse af børneattest.

Erklæringen skal afgives selvom foreningen ikke beskæftiger eller ansætter personer, såvel lønnet som ulønnet, der har direkte kontakt med børn under 15 år

Erklæringen afgives på vegne af foreningen af den tegningsberettigede efter foreningens vedtægter.

Erklæringen er en betingelse for, at foreningen kan få tilskud eller få anvist lokaler. Det betyder, at hvis foreningen undlader at afgive erklæring - eller forsømmer at forny den én gang årligt - vil foreningens godkendelse,

og dermed foreningens tilskud og lokaleanvisninger blive trukket tilbage.

Erklæringen medfører en løbende forpligtelse til, gennem hele tilskudsåret at indhente de nødvendige børneattester.

Efter Folkeoplysningslovens § 4 stk. 4 og § 45, stk. 3 jf. lovbekendtgørelse nr. 535 af 14. juni 2004 som ændret ved § 1, nr. 1 og 5, i lov nr. 1523 af 27. december 2009, hvorefter foreningen har pligt til at afgive erklæring om indhentelse af børneattest erklærer undertegnede på foreningens vegne, at foreningen indhenter børneattester i det omfang foreningen ansætter eller beskæftiger personer, såvel lønnet som ulønnet, der som led i udførelsen af deres opgaver for foreningen skal have direkte kontakt med børn under 15 år.

### 9. Dernæst klikkes der på "send".

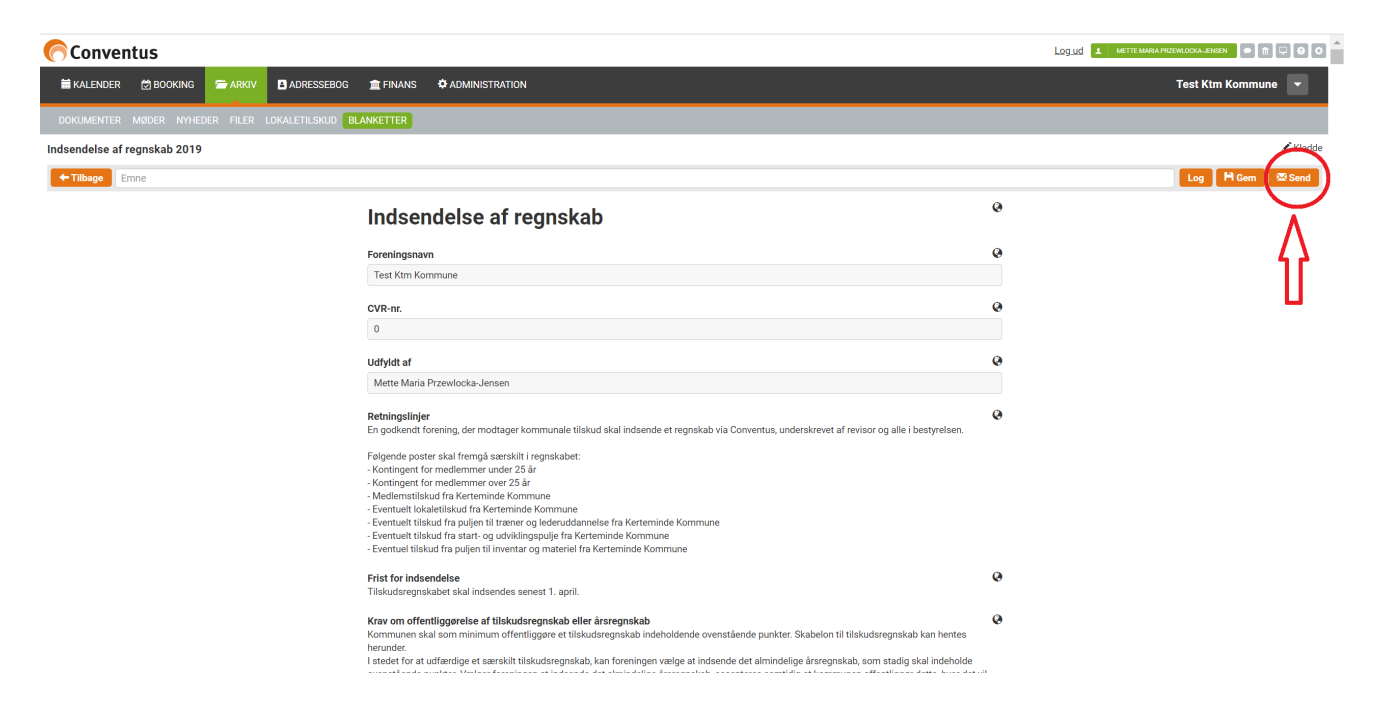

10. Afslutningsvis beder systemet om at bekræfte man er klar til at sende. Er man det, klikkes der igen på "send".

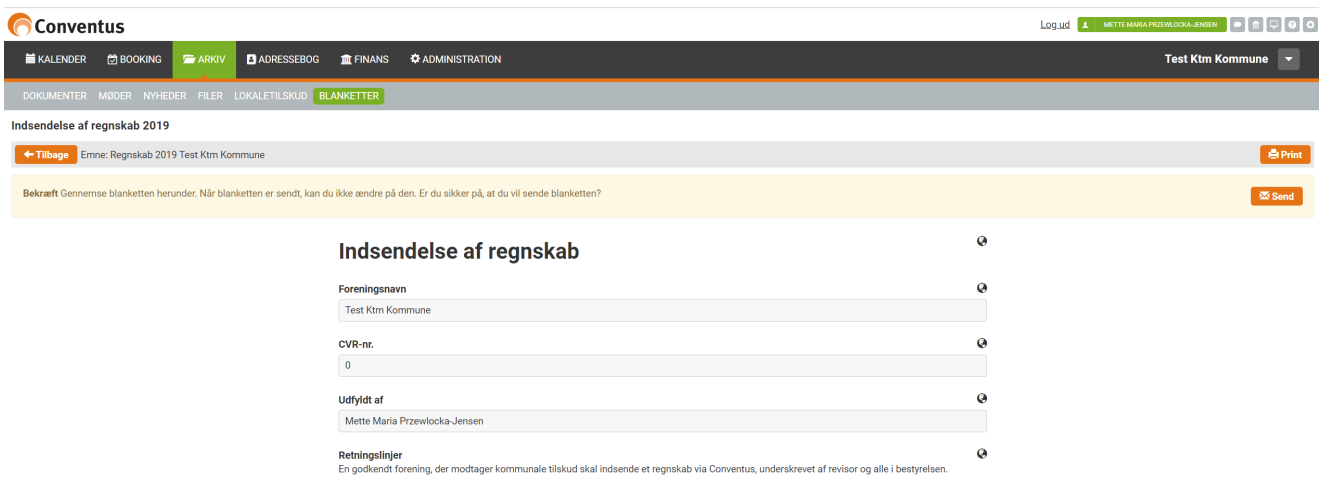

Når foreningens regnskab er indsendt, vil du modtage en kvittering via mail.

Når regnskabet er gennemgået og afsluttet af Kultur & Fritidsafdelingen, vil du igen få en advisering via mail.